# Komputerowe wspomaganie wytwarzania SprutCAM - opis

## Informacje ogólne

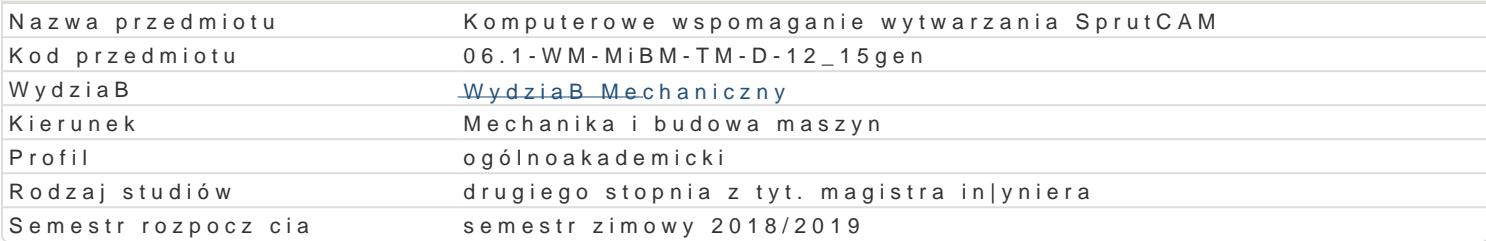

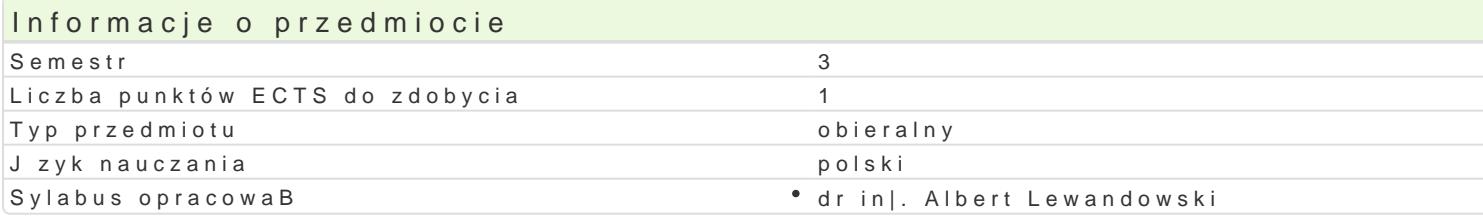

### Formy zaj

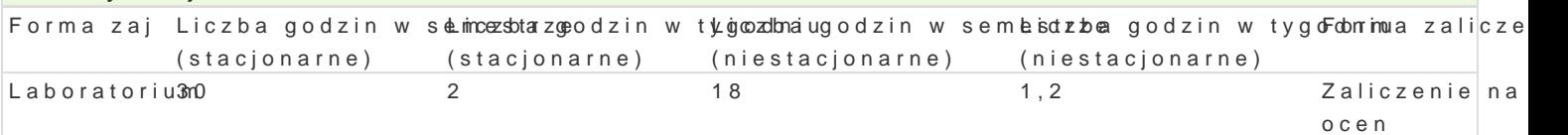

### Cel przedmiotu

Celem zaj jest przedstawienie zasad tworzenia oprogramowania na maszyny sterowane numerycznie maszynach CNC.

#### Wymagania wst pne

In|ynieria wytwarzania. Zapis konstrukcji, podstawy konstrukcji maszyn, mechanika techniczna, in|yn proces technologiczny.

#### Zakres tematyczny

Zasady tworzenia oprogramowania na maszyny sterowane numerycznie. Metody obróbkowe, a sterowa obrabiarki. Wprowadzenie do programu. Opracowanie procesów technologicznych z wykorzystaniem w

#### Metody ksztaBcenia

WykBady z wykorzystaniem [rodków audiowizualnych. Praca z ksi |kami, standardami i indywidualna ;

# Efekty uczenia si i metody weryfikacji osigania efektów uczenia si

Opis efektu Charles i Symbole efekktów weryFforma zajczaj Ma szczegóBow wiedz w zakresie kierunków studiów powi zanych Kz\_WkOe2runkipsmojMencha hilkaabonBautoloiwuan Maszyn.

Ma podbudowan teoretycznie szczegóBow wiedz zwi zan z wyBrLa<u>kny</u>Wnowi4zagfapdmoijeenkinami® MLeaobhoanaitosiriium Budowy Maszyn.

Zna i rozumie podstawowe poj cia i zasady z zakresu ochrony wBaksnW[co] przemnyjeBkowej iLpabawatoruitonn oraz konieczno[ zarz dzania zasobami wBasno[ci intelektualnej; potrafi korzysta z zasobów informa patentowej.

Potrafi pozyskiwa informacje z literatury, baz danych oraz innych wBananiw repdoperkatnych lzabódreaBrontaukm|o j zyku angielskim lub innym j zyku obcym uznawanym za j zyk komunikacji mi dzynarodowej w zakresi kierunku Mechanika i Budowa Maszyn; potrafi integrowa uzyskane informacje, dokonywa ich interpre krytycznej oceny, a tak|e wyciga wnioski oraz formuBowa i wyczerpujco uzasadnia opinie.

Potrafi wykorzysta do formuBowania i rozwi zywania zadaD in|y†hik<u>4\_ts</u>k0i\$h i <sup>e</sup>ppor**sje**ckh pr<sup>o</sup>obleebnoóawtorium badawczych metody analityczne, symulacyjne oraz eksperymentalne.

Potrafi dokona wst pnej analizy ekonomicznej podejmowanych dzieBlaD4 in|y<sup>n</sup>nog oskich. • Laboratorium

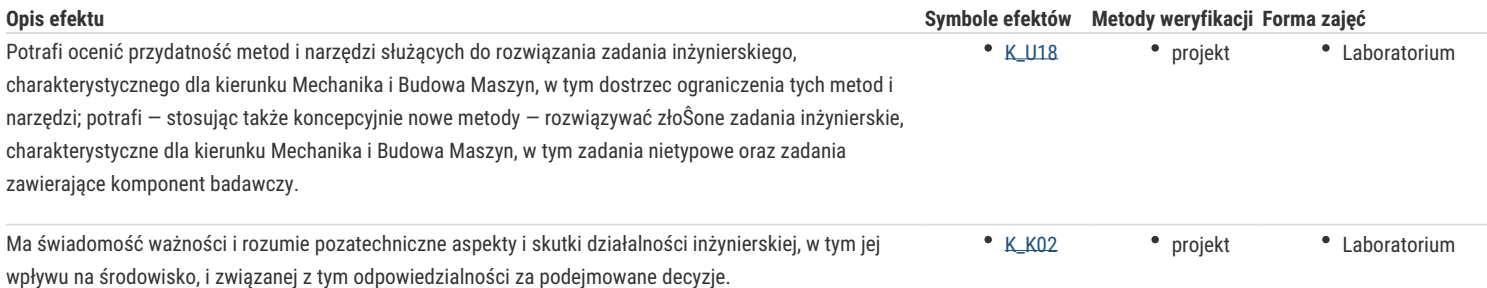

# Warunki zaliczenia

Laboratorium – warunkiem zaliczenia jest uzyskanie pozytywnych ocen ze wszystkich projektów procesów technologicznych, przewidzianych do realizacji w ramach programu laboratorium.

# Literatura podstawowa

- 1. Podstawy SpurtCAM materiały pomocnicze, GM System
- 2. Samouczek SpurtCAM, NewTech Solutions Sp. z o.o.
- 3. AlphaCAM podręcznik użytkownika.
- 4. AlphaCAM materiały dydaktyczne do ćwiczeń
- 5. Feld M.: Podstawy projektowania procesów technologicznych typowych części maszyn, WNT, Warszawa 2000.
- 6. Wyleżoł M.: Catia, Modelowanie bryłowe w systemie.
- 7. Wyleżoł M.: Catia v5.,Modelowanie i analiza układów kinematycznych
- 8. Wełyczko A., CATIA V5. Przykłady efektywnego zastosowania systemu w projektowaniu mechanicznym, Helion, Gliwice 2005.

# Literatura uzupełniająca

- 1. Mirosław Babiuch, AutoCAD 2000PL, Ćwiczenia praktyczne, Helion, 2000.
- 2. AutoCAD 2000, User's Guide, Autodesk, 1999.

### Uwagi

Brak

Zmodyfikowane przez dr inż. Daniel Dębowski (ostatnia modyfikacja: 14-09-2018 12:00)

Wygenerowano automatycznie z systemu SylabUZ